## ROLIM<sup>1</sup>, Glauco de Souza & MARTINS<sup>2</sup>, Dinival

## 1. INTRODUÇÃO

Desenvolveu-se um sistema computacional para o armazenamento e divulgação de informações agrometeorológicas baseado no ambiente EXCEL<sup>(tm)</sup> para Windows<sup>(tm)</sup>. O sistema armazena dados diários de temperatura mínima, média, máxima, precipitação pluviométrica, umidade relativa, radiação global, insolação, evaporação do tanque classe A, velocidade e direção do vento, de uma ou várias estações agrometeorológicas simultaneamente, para qualquer região de interesse.

Atualmente existem vários sistemas de informações agrometeorológicas disponíveis, por exemplo pode-se citar o SISDHAGRI (MIRANDA JÚNIOR et aI., 1997), um sistema para o Estado de Santa Catarina. Este sistema realiza o cálculo do balanço hídrico para 24 municípios e 12 tipos de solo diariamente. Outro sistema é o ZonTrigo (CUNHA et aI., 1997) que organiza a informação agrometeorológica e, com o uso de modelos de simulação da produtividade, objetiva o zoneamento do trigo no Brasil. Pode-se citar, ainda, o SAMET (DANTAS NETO et al.,1997), um sistema desenvolvido para a Escola Superior de Agricultura de Mossoró para gerar relatórios diários, semanais mensais e anuais, de períodos pré-determinados. Este sistema possibilitou a armazenagem segura dos dados e agilizou o processo de pesquisa pelos usuários. .

Buscando essa eficiência, o SISAGRO possibilita uniformizar os dados para estações que não possuam ainda um sistema integralizador ou naquelas em que este esteja deficiente. As informações obtidas podem atender a diferentes tipos de usuários, pois além da capacidade de recuperação de dados específicos (como por exemplo, o dia em que ocorreu a máxima precipitação do periodo considerado), realiza o cálculo do balanço hídrico sequencial (Thornthwaite.& Mather, 1955) e também, determina o tipo climático da região pela classificação de Thorthwaite (1948).

## 2. MATERIAL E MÉTODOS

Foi utilizado o Visual Basic for Applications<sup>(tm)</sup> no ambiente EXCEL<sup>(tm)</sup> para o desenvolvimento das rotinas computacionais do SISAGRO. O programa apresenta 4 planilhas ou folhas:

a) "PESQUISA": Na qual é possível cruzar informações para a recuperação dos dados desejados (Figura 1) e visualizar o resultado da pesquisa;

b) "RELATÓRIO": Onde o resultado final da pesquisa, conjuntamente com o balanço hídrico sequencial e a classificação climática por Thornthwaite é disponibilizada para a impressão final;

c) "CÁLCULOS": Nela o usuário poderá mudar as especificações do balanço hídrico como o valor da capacidade de água disponível (CAD), e o método de cálculo da evapotranspiração potencial (ETP). O programa faz o cálculo de ETP pelo método de Thornthwaite (1948), mas o usuário poderá incluir outros métodos, bastando para tanto, incluir fórmulas nos locais indicados;

<sup>1</sup> Eng. Agrônomo, Mestre, aluno do curso de Doutorado na UNESP/ FCA/Botucatu, e-mail: gsrolim@hotmail.com

d) "CADASTRO": Onde é possível o cadastro, correção e a exclusão de estações agrometeorológicas;

e) "ESTAÇÃO": OS dados das estações agrometeorológicas cadastradas são armazenadas em diferentes planilhas dentro do sistema (Figura 2).

As limitações da utilização do SISAGRO se dão em função do computador utilizado (recomenda-se: 64 RAM, Pentium <sup>111</sup> ou similar, de no mínimo 500MHz com Windows 95 e Oficce 97 ou superior) e do número de anos máximo que pode ser armazenado por cada estação (que é de aproximadamente 180 anos).

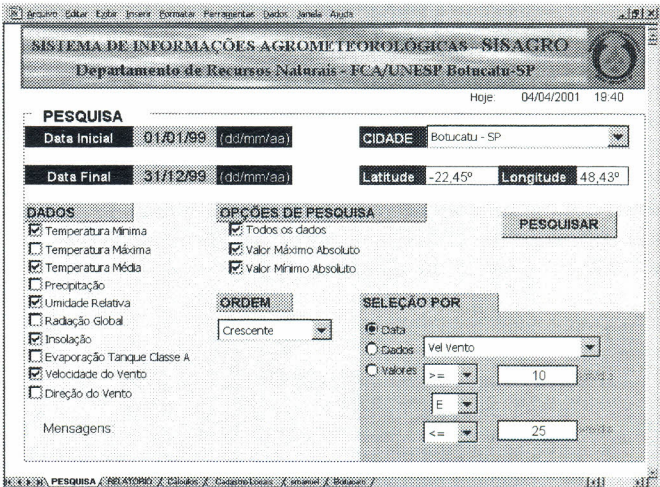

Figura 1 - Planilha "PESQUISA" do SISAGRO - Sistema de Informações Agrometeorológicas

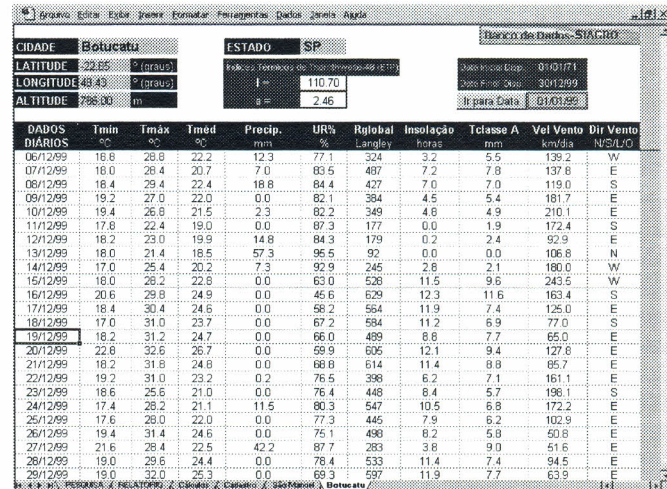

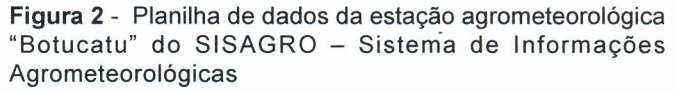

<sup>&</sup>lt;sup>2</sup> Eng. Florestal, Dr. do Depto de Recursos Naturais da UNESP/FCA/ Botucatu, e-mail: dinival@fca.unesp.br

## 3. **REFERÊNCIAS BIBLIOGRÁFICAS**

- DANTAS NETO, F. S.; OLIVEIRA FILHO, F. X.; ESPíNDOLA SOBRINHO, J. Sistema computacional para os dados da estação climatológica da Escola Superior de Agricultura de Mossoró. In: X Congresso Brasileiro de Agrometeorologia, 1997, Piracicaba. Anais ... Piracicaba: Sociedade Brasileira de Agrometeorologia, 1997. p. 442-444.
- CUNHA, G. R.; HAAS, J. C.; ASSAD, E. D.; MOREIRA, M. B.; PEROZZA, E. Software ZonTrigo v.1.0: Sistema de Zoneamento de Riscos Climáticos para a cultura de Trigo no Brasil. In: X Congresso Brasileiro de Agrometeorologia, 1997, Piracicaba. Anais ...Piracicaba: Sociedade Brasileira de Agrometeorologia, 1997. p. 374-376.
- MIRANDAJUNIOR, G.X.; BRAGA, H. J.; BUDAG, P. R.; PINTO, A.; SILVA, C. A. Sistema de Disponibilidade Hidrica para a Agricultura do Estado de Santa Catarina - SISDHAGRI. In: X Congresso Brasileiro de Agrometeorologia,1997, Piracicaba. Anais ...Piracicaba: Sociedade Brasileira de Agrometeorologia, 1997. p. 339-341.
- THORNTHWAITE, C. W. & MATHER, J. R. **The water balance.** Publications in climatology. Laboratory of Climatology, New Gersey, v.8, 1955, 104p.
- THORNTHWAITE, C. W. An approach toward a regional classification of climate. Geographical Review, London, v. 38, p. 55-94, 1948.